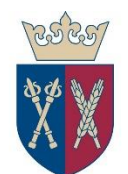

UNIWERSYTET ROLNICZY im. Hugona Kołłątaja w Krakowie

### **Informacje oraz instrukcja korzystania z bezprzewodowej sieci WiFi Uniwersytetu Rolniczego im. Hugona Kołłątaja w Krakowie**

W budynkach Uniwersytetu Rolniczego dostępne są następujące bezprzewodowe sieci WiFi:

- URK sieć zamknięta przeznaczona wyłącznie dla pracowników Uniwersytetu Rolniczego pozwalająca na dostęp z pełną przepustowością oraz umożliwiająca dostęp do wybranych usług.
- URK-STUDENT sieć zamknięta przeznaczona wyłącznie dla studentów Uniwersytetu Rolniczego pozwalająca na dostęp z pełną przepustowością oraz umożliwiająca dostęp do wybranych usług.

Dostęp i korzystanie z powyższych sieci WiFi objęte jest warunkami określonymi poniżej. Korzystając z sieci użytkownik wyraża zgodę na opisane w niniejszej instrukcji warunki, z którymi należy się zapoznać.

# **Uzyskiwanie dostępu do sieci WiFi URK**

Aby skorzystać z dostępu do sieci WiFi URK należy:

- 1. Włączyć wykrywanie sieci bezprzewodowych na urządzeniu mobilnym.
- 2. Z listy dostępnych sieci wybrać sieć WiFi "URK" a następnie wybrać połącz.
- 3. Zalogować się za pomocą loginu i hasła do systemu poczty elektronicznej URK.

Za dane dostępowe do sieci całkowicie odpowiedzialny jest użytkownik. **Danych tych nie wolno udostępniać osobom trzecim.** Za wszelkie operacje wykonane z użyciem tych danych odpowiedzialny jest ich właściciel.

# **Uzyskiwanie dostępu do sieci WiFi URK-STUDENT**

Aby skorzystać z dostępu do sieci WiFi URK-STUDENT należy:

- 1. Włączyć wykrywanie sieci bezprzewodowych na urządzeniu mobilnym.
- 2. Z listy dostępnych sieci wybrać sieć WiFi "URK-STUDENT" a następnie wybrać połącz.
- 3. Zalogować się za pomocą loginu i hasła do systemu USOSWEB.

Za dane dostępowe do sieci całkowicie odpowiedzialny jest użytkownik. **Danych tych nie wolno udostępniać osobom trzecim.** Za wszelkie operacje wykonane z użyciem tych danych odpowiedzialny jest ich właściciel.

### **Obowiązki użytkownika i ograniczenia**

Uniwersytetu Rolniczy może, według własnego uznania, blokować lub ograniczać dostęp do niektórych stron internetowych oraz wybranych usług. Użytkownik ponosi wyłączną odpowiedzialność za sposób, w jaki wykorzystuje dostęp do sieci, w tym za treści i zawartość przesyłanych wiadomości, przesyłane i pobrane dane z uwzględnieniem odpowiedzialności karnej za działanie niezgodne z prawem, w tym również za działania wykonane przez osoby trzecie w przypadku udostępnienia danych konta do logowania. Użytkownicy zobowiązani są do stosowania się do zasad przyzwoitego zachowania w Internecie czyli tzw. netykiety: <https://pl.wikipedia.org/wiki/Netykieta>

Ograniczenie dostępu dotyczy między innymi stron internetowych i/lub usług, które:

- mogłyby kolidować z integralnością sieci WiFi lub sprzętem Uniwersytetu Rolniczego,
- zawierają wirusy, oprogramowanie typu malware lub inne programy komputerowe, które mogą doprowadzić do uszkodzenia, modyfikacji, ingerencji lub dostępu bez zezwolenia do jakiegokolwiek systemu, danych lub informacji osobistych,
- zapewniają dostęp do tworzenia, przechowywania, dystrybucji lub wyświetlania obraźliwych, pornograficznych treści lub nielegalnych dokumentów, grafiki, audio lub wideo,
- są wykorzystywane do hazardu online,
- są wykorzystywane do nękania lub prób nękania innych ludzi,
- są obraźliwe lub promują rasizm, fanatyzm, nienawiść lub fizyczne szkody jakiegokolwiek rodzaju przeciw jakiejkolwiek grupie lub indywidualnie,
- promują zachowania obraźliwe, nieprzyzwoite, zniesławiające lub oszczercze,
- promują działalność przestępczą, lub zawierają informacje instruktażowe dotyczące nielegalnych działań, jak np.:
	- o zakup i wytwarzanie nielegalnej broni,
	- o naruszenie czyjejś prywatności,
	- o tworzenia wirusów komputerowych lub złośliwego oprogramowania.

Użytkownikom sieci WiFi URK i URK-STUDENT zabrania się:

- przesyłania i udostępniania treści, które są niezgodne z prawem lub są przedmiotem ochrony własności intelektualnej, której podmiotem nie jest użytkownik,
- przesyłania i udostępniania treści mogących naruszyć czyjekolwiek dobra osobiste,
- masowego rozsyłania treści o charakterze reklamowym (tzw. SPAM),
- ściągania plików o wielkości przekraczającej 100 MB obciążających sieć WiFi,
- dokonywania prób nielegalnego wejścia do zasobów systemów informatycznych będących w posiadaniu innych użytkowników a także Uniwersytetu Rolniczego
- rozpowszechniania szkodliwego oprogramowania,
- prób dostępu do treści sprzecznych z ogólnie przyjętymi normami moralnymi,
- używania punktu dostępowego w celu budowania podsieci,
- uruchamiania programów świadczących usługi na rzecz innych programów np. serwerów gier.

Uniwersytet Rolniczy podejmie niezbędne kroki, aby upewnić się, że dostęp przez połączenie WiFi jest bezpieczny, jednak nie może zagwarantować w 100% bezpieczeństwa użytkownika sieci WiFi w każdym czasie. Uniwersytet Rolniczy nie ponosi odpowiedzialności za jakiekolwiek straty lub szkody powstałe w wyniku korzystania z sieci WiFi.

#### **Niezawodność i prywatność**

Sieć bezprzewodowa nie została przystosowana do wspierania dowolnej aplikacji lub korzystania, które wymaga ciągłej, bezawaryjnej łączności sieciowej lub nieprzerwanego przepływu danych. Jeśli jesteś w trakcie pobierania pliku i utracisz połączenie z siecią WiFi, częściowo pobrane pliki zostaną utracone. Zachęcamy do regularnego zapisywania swojej pracy podczas korzystania z sieci WiFi aby zapobiec utracie danych.

Działania użytkowników sieci WiFi są monitorowane dla celów bezpieczeństwa.

Informacje, które są gromadzone podczas korzystania z sieci dotyczą:

- adresu MAC urządzenia, który łączy się z siecią WiFi
- adresu IP
- adresów odwiedzanych stron internetowych
- nazwa i producent urządzenia
- data i godzina zalogowania do sieci

Uniwersytet Rolniczy nie ujawnia informacji uzyskanych podczas korzystania z sieci WiFi przez użytkownika jakimkolwiek osobom lub podmiotom zewnętrznym. Udostępnienie takie może nastąpić jedynie na mocy obowiązujących przepisów prawa.

Szczegółowe informacje dotyczące danych osobowych udziela [Inspektor Ochrony](https://iod.urk.edu.pl/)  [Danych](https://iod.urk.edu.pl/) Osobowych:<https://iod.urk.edu.pl/>